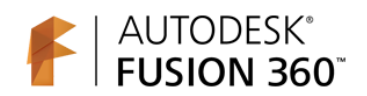

## **Autodesk Fusion 360 Training: The Future of Making Things Quiz**

## **Correct Answers Are in RED**

- 1. What is the name of the interface that opens existing designs, adds people to projects, and uploads data from other sources?
	- a. Vault
	- b. Data Panel
	- c. Community
	- d. Windows Explorer
- 2. Which is NOT a Fusion 360 workspace?
	- a. Render
	- b. Model
	- c. Surface
	- d. Patch
- 3. The tools that appear when you right-click in the canvas are arranged in a:
	- a. Cascade Menu
	- b. Star Menu
	- c. Ring Menu
	- d. Marking Menu
- 4. When creating a solid model, the tool that moves a face, changes the diameter of a cylinder or adds a fillet to an edge is called:
	- a. Edit All
	- b. Press Pull
	- c. Modify Tool
	- d. Wizard
- 5. What name is given to the tool and resulting mode that can move, scale, and rotate a T-Spline body?
	- a. Edit Form
	- b. Move Face
	- c. Grip mode
	- d. Group edit
- 6. What non-Autodesk CAD formats can be imported into Fusion 360?
	- a. Solidworks®
	- b. Creo®
	- c. CATIA®
	- d. All of the above
- 7. The use of parametric sketch dimensions is possible in Fusion 360.
	- a. True
	- b. False
- 8. Which rendering mode provides a more realistic view of your design?
	- a. Cloud rendering
	- b. Capture image
	- c. Ray tracing
	- d. Appearance
	- e. All of the above
- 9. What creates a T-Spline, solid, or surface body from a profile and a path
	- a. Shell
	- b. Sweep
	- c. Extrude
	- d. Revolve
- 10. To simulate an assembly or mechanism, what tools are used to link components together?
	- a. Constraints
	- b. Links
	- c. Joints
	- d. Combinations